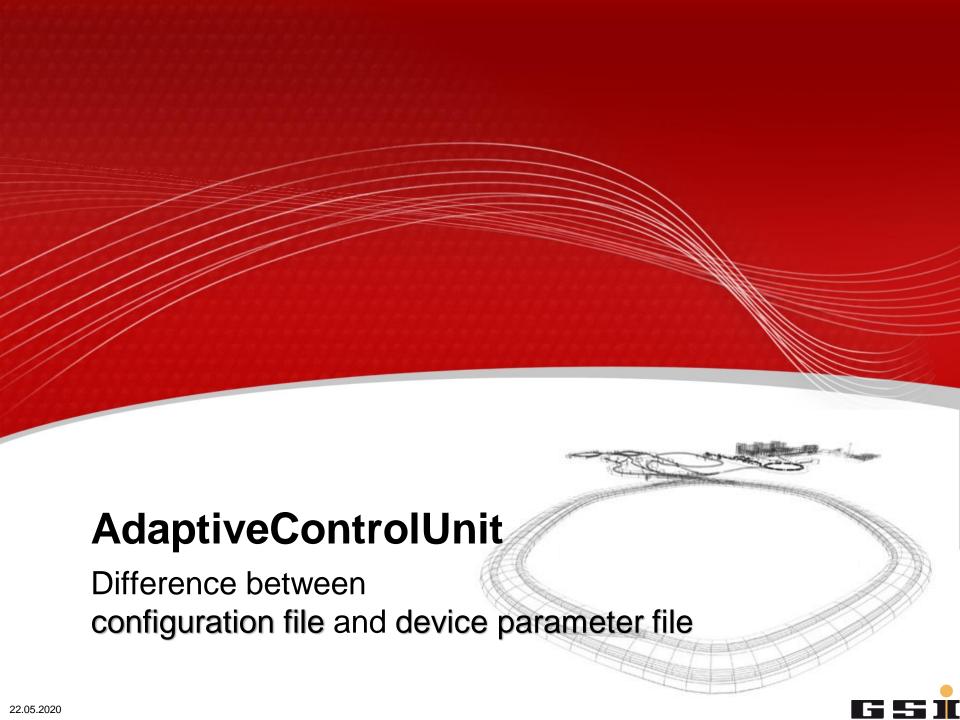

### A short and little bit sarcastic introduction

Please <u>always</u> consider the following switch-on sequence for all activities on the power converter using Power Config Advanced:

- 1. Brain
- 2. Power Config Advanced
- 3. Power Converter

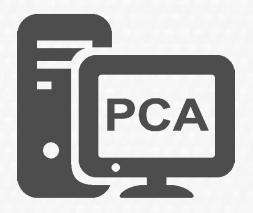

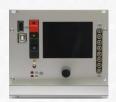

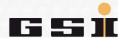

# **Create configuration**

A power supply is configured with PCA.

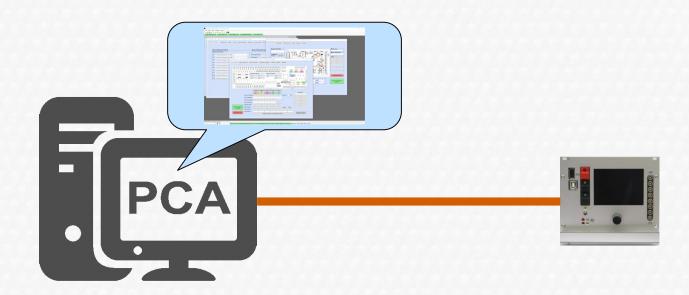

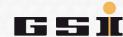

# **Save configuration**

The configuration is saved with PCA.

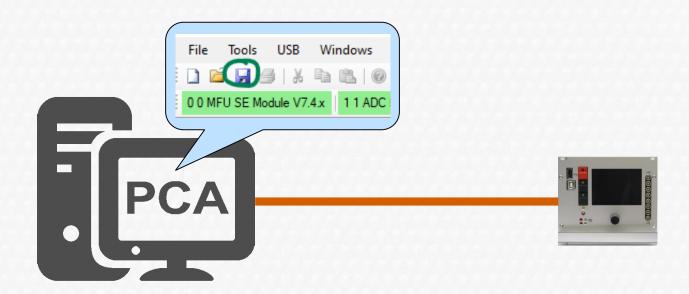

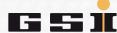

# Configuration file \*.xpc7

The configuration is saved as \*.xpc7 configuration file on the hard disk.

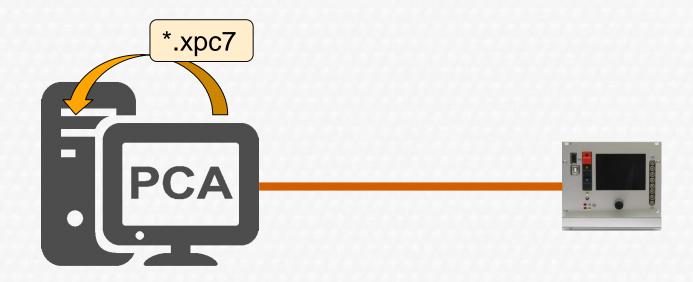

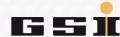

# Configuration $\rightarrow$ as device parameters in the MFU RAM

The configuration is sent to the MFU **RAM** as device **parameters**.

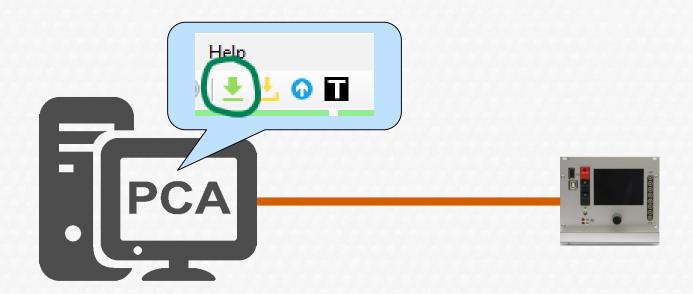

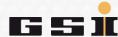

# Configuration $\rightarrow$ as device parameters in the MFU RAM

The configuration is converted into binary device <u>parameters</u> and sent to the MFU. The device <u>parameters</u> are only stored in **RAM**.

The power converter can be operated, but they are lost in case the MFU loses supply

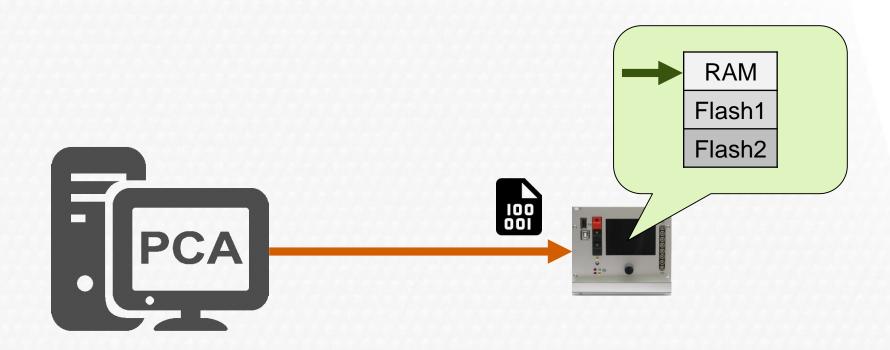

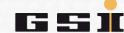

# Configuration $\rightarrow$ as device parameters in the MFU Flash

The configuration is sent to the MFU **Flash** as device <u>parameters</u>.

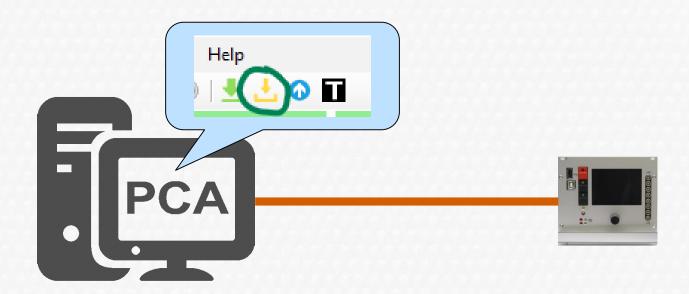

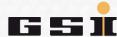

# Configuration → as device parameters in the MFU Flash

#### 1. Step

The configuration is converted into binary device <u>parameters</u> and sent to the MFU. The device <u>parameters</u> are saved in **Flash1**.

The power converter can be operated even after the MFU lost supply.

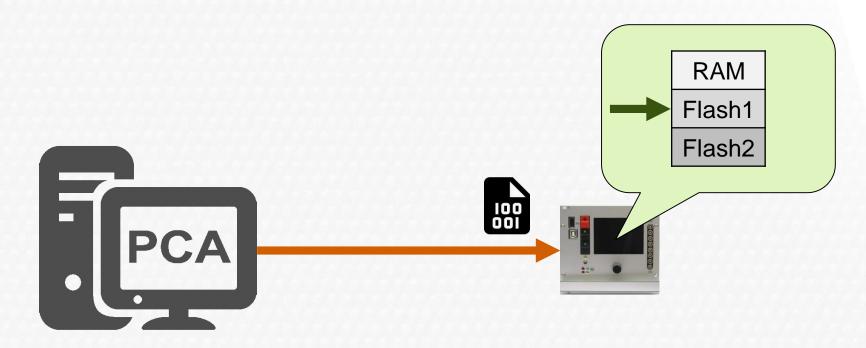

### **Configuration file** → **into the MFU Flash**

#### 2. Step

The <u>configuration file</u> (\*.xpc7), which contains the configuration, is compressed and also sent to the MFU. The compressed <u>configuration file</u> is saved in **Flash2** and is still available after a power off.

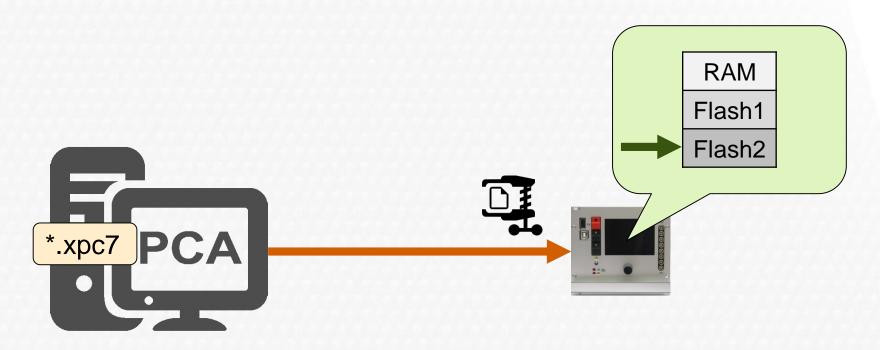

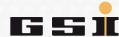

## **Configuration (file)** → in the MFU Flash

The device <u>parameters</u> converted from the configuration are in **Flash1**.

The compressed \*.xpc7 configuration file is in Flash2.

→ We'll get to the reason for that in a moment.

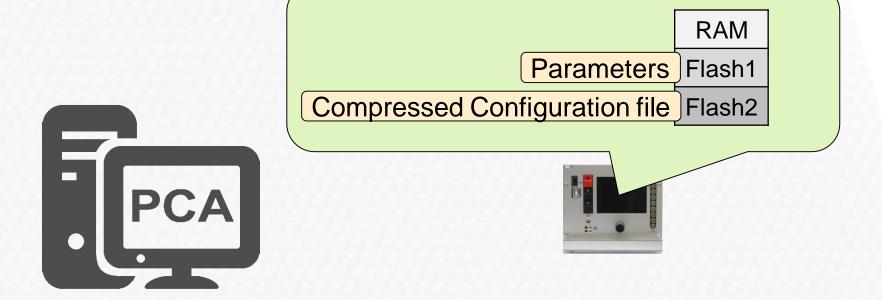

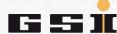

## **Load parameters**

If the ACU system is restarted, the device <u>parameters</u> are loaded from **Flash1** and used to make the device ready for operation.

Executed automatically without any user/PC/PCA support.

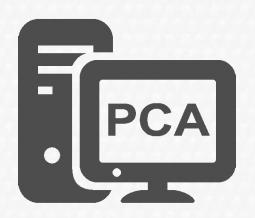

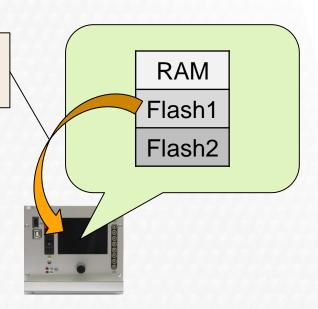

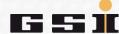

If it is necessary to reconfigure a power supply or to know which device configuration is currently being used, there are two ways to open this configuration in PCA.

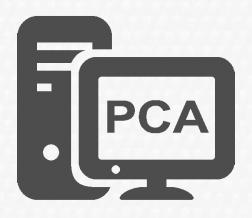

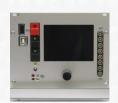

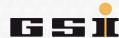

### 1. Possibility

Open the saved \*.xpc7 configuration file.

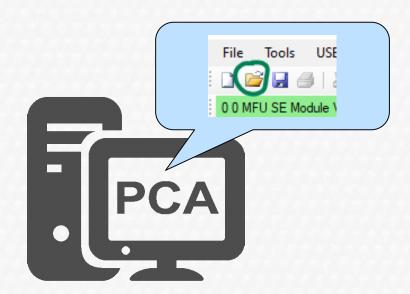

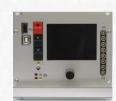

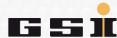

This loads the contents of the \*.xpc7 configuration file into PCA.

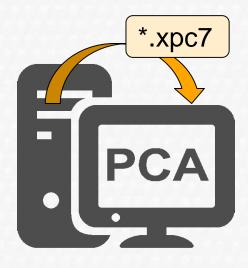

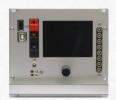

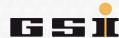

#### 2. Possibility

Open the compressed \*.xpc7 configuration file from the flash of the MFU.

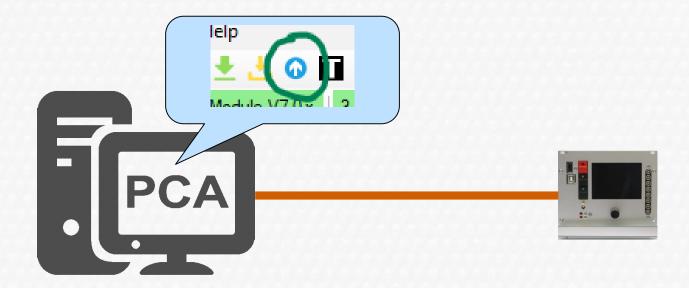

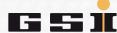

This copies the compressed \*.xpc7 configuration file from Flash2 of the MFU to the computer, decompresses it and loads its contents into PCA.

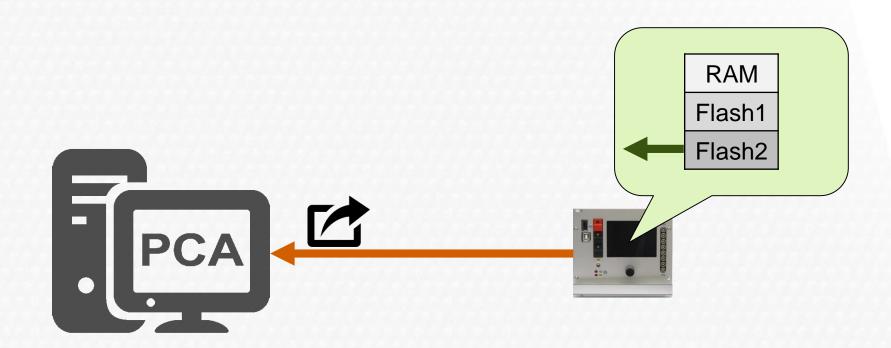

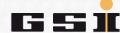

# **Copy parameters** ↔ **device parameter file**

There is the possibility to transfer the device <u>parameters</u> without a PC using an USB flash drive.

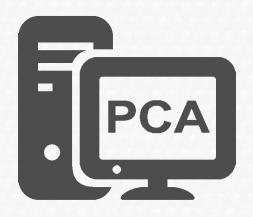

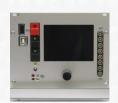

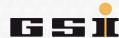

## **Copy parameters** ↔ **device parameter file**

The device <u>parameters</u> are in **Flash1**.

- They can be copied from the MFU to the USB flash drive (an ACU\_PARAM.TXT parameter file will be the result of that action)

- and also from USB flash drive to MFU. In this last case the parameter file

on the USB flash drive (ACU\_PARAM.TXT) overwrites the content of **Flash1**.

The compressed \* .xpc7 <u>configuration file</u> in **Flash2** 

remains unaffected.

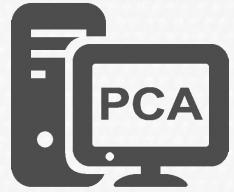

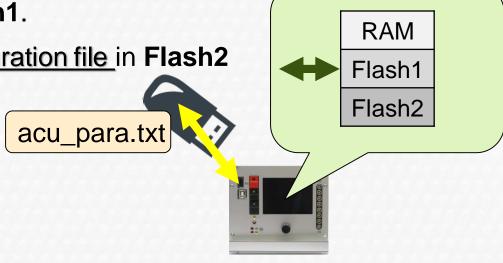

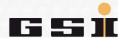

## Important when copying parameters

#### **ATTENTION:**

If device <u>parameters</u> are transferred to the MFU via USB flash memory, the contents of **Flash1** and **Flash2** may not be consistent afterwards.

#### **Therefore:**

DON'T USE ANYMORE IN ANY CASE THE USB FLASH DRIVE TO WRITE PARAMETERS TO POWER CONVERTERS.

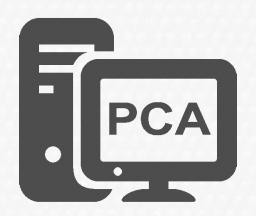

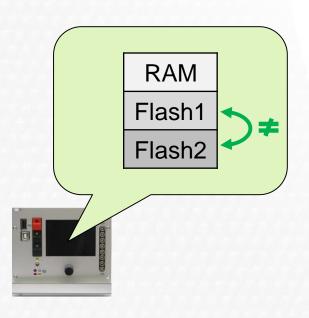

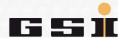

## **Configuration file** ← parameter file

It is therefore possible to create device <u>parameters/parameter file</u> from a <u>configuration/device configuration file</u> via the detour MFU.

The opposite is not possible!

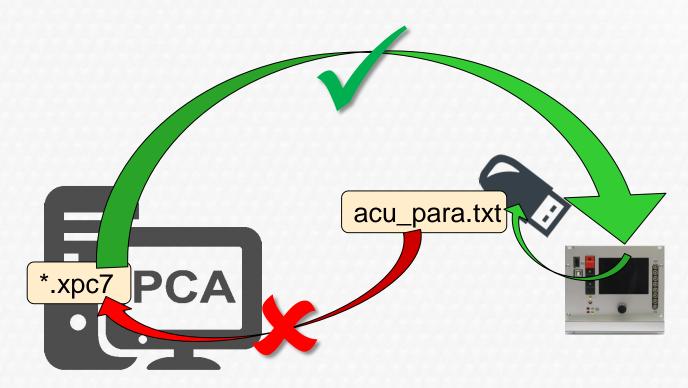

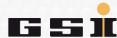

### Conclusion

#### In summary:

The device <u>parameters</u> are derived from the configuration and saved as <u>binary data in Flash1 of the MFU</u>.

The **configuration** is saved in a \*.xpc7 configuration file on the computer.

In addition, the \*.xpc7 configuration file is saved as compressed file in the Flash2 of the MFU when the device parameters are sent to the MFU Flash.

\*.xpc7 PCA

\*.xpc7 PCA

\*.xpc7 PCA

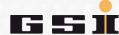

### Conclusion

Because of the risk that the compressed \*.xpca7 configuration file in Flash2 and the device <u>parameters</u> converted from it in Flash1 cannot be consistent afterwards, it is mandatory:

that the device parameters are always set using PCA.

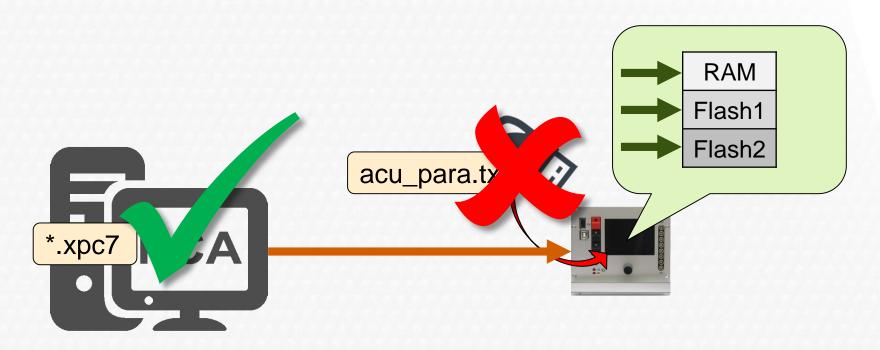

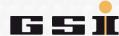

## Thank you

More documents can be found on our wiki

https://wiki.gsi.de/foswiki/bin/view/EPS/WebHome

i.a. also an extensive instruction manual!

Further inquiries please

ACU-Support@gsi.de

Thank you for your attention.

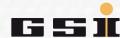